# FEniCS Course

## Lecture 13: Introduction to dolfin-adjoint

Contributors Simon Funke Patrick Farrell Marie E. Rognes

## Computing sensitivities

So far we focused on solving PDEs.

But often we are also interested the sensitivity with respect to certain parameters, for example

- initial conditions,
- forcing terms,
- unkown coefficients.

## Computing sensitivities

So far we focused on solving PDEs.

But often we are also interested the sensitivity with respect to certain parameters, for example

- initial conditions,
- forcing terms,
- unkown coefficients.

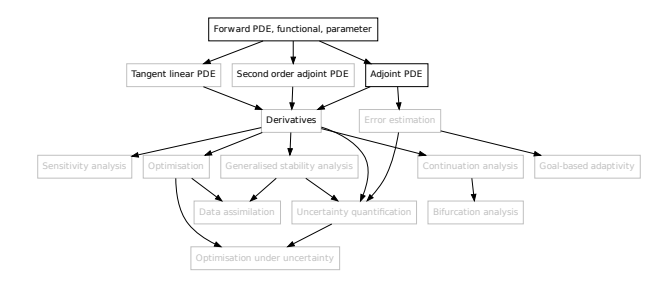

## Computing sensitivities

So far we focused on solving PDEs.

But often we are also interested the sensitivity with respect to certain parameters, for example

- initial conditions,
- forcing terms,
- unkown coefficients.

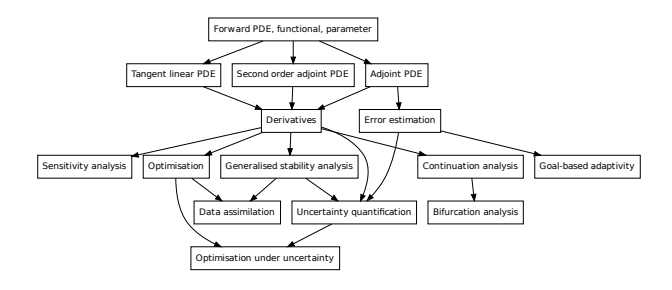

#### Example

Consider the Poisson's equation

$$
-\nu \Delta u = m \quad \text{in } \Omega,
$$
  

$$
u = 0 \quad \text{on } \partial \Omega,
$$

together with the objective functional

$$
J(u) = \frac{1}{2} \int_{\Omega} ||u - u_d||^2 \, \mathrm{d}x,
$$

where  $u_d$  is a known function.

#### Goal

Compute the sensitivity of  $J$  with respect to the *parameter*  $m$ :  $dJ/dm$ .

## Comput. deriv. (i) General formulation

#### **Given**

- Parameter  $m$ ,
- PDE  $F(u, m) = 0$  with solution u.
- Objective functional  $J(u, m) \to \mathbb{R}$ ,

#### Goal Compute  $dJ/dm$ .

Consider u as an implicit function of  $m$  by solving the PDE. With that we define the *reduced functional R*:

 $R(m) = J(u(m), m)$ 

## Comput. deriv. (i) General formulation

#### **Given**

- Parameter  $m$ ,
- PDE  $F(u, m) = 0$  with solution u.
- Objective functional  $J(u, m) \to \mathbb{R}$ ,

#### Goal Compute  $dJ/dm$ .

Consider u as an implicit function of  $m$  by solving the PDE. With that we define the *reduced functional R*:

 $R(m) = J(u(m), m)$ 

## Comput. deriv. (i) General formulation

#### **Given**

- Parameter  $m$ ,
- PDE  $F(u, m) = 0$  with solution u.
- Objective functional  $J(u, m) \to \mathbb{R}$ ,

#### Goal

Compute  $dJ/dm$ .

#### Reduced functional

Consider u as an implicit function of  $m$  by solving the PDE. With that we define the *reduced functional R*:

$$
R(m) = J(u(m), m)
$$

## Comput. deriv. (ii) Reduced functional

Reduced functional:

 $R(m) \equiv J(u(m), m)$ .

Taking the derivative of with respect to  $m$  yields:

$$
\frac{\mathrm{d}R}{\mathrm{d}m} = \frac{\mathrm{d}J}{\mathrm{d}m} = \frac{\partial J}{\partial u}\frac{\mathrm{d}u}{\mathrm{d}m} + \frac{\partial J}{\partial m}.
$$

Computing  $\frac{\partial J}{\partial u}$  and  $\frac{\partial J}{\partial m}$  is straight-forward, but how handle  $\frac{du}{dm}$ ?

## Comput. deriv. (ii) Reduced functional

Reduced functional:

$$
R(m) \equiv J(u(m), m).
$$

Taking the derivative of with respect to m yields:

$$
\frac{\mathrm{d}R}{\mathrm{d}m} = \frac{\mathrm{d}J}{\mathrm{d}m} = \frac{\partial J}{\partial u}\frac{\mathrm{d}u}{\mathrm{d}m} + \frac{\partial J}{\partial m}.
$$

Computing  $\frac{\partial J}{\partial u}$  and  $\frac{\partial J}{\partial m}$  is straight-forward, but how handle  $\frac{du}{dm}$ ?

## Comput. deriv. (ii) Reduced functional

Reduced functional:

$$
R(m) \equiv J(u(m), m).
$$

Taking the derivative of with respect to m yields:

$$
\frac{\mathrm{d}R}{\mathrm{d}m} = \frac{\mathrm{d}J}{\mathrm{d}m} = \frac{\partial J}{\partial u}\frac{\mathrm{d}u}{\mathrm{d}m} + \frac{\partial J}{\partial m}.
$$

Computing  $\frac{\partial J}{\partial u}$  and  $\frac{\partial J}{\partial m}$  is straight-forward, but how handle  $\frac{du}{dm}$ ?

# Comput. deriv. (iii) Computing  $\frac{\mathrm{d}u}{\mathrm{d}m}$

Taking the derivative of  $F(u, m) = 0$  with respect to m yields:

$$
\frac{\mathrm{d}F}{\mathrm{d}m} = \frac{\partial F}{\partial u}\frac{\mathrm{d}u}{\mathrm{d}m} + \frac{\partial F}{\partial m} = 0
$$

Hence:

$$
\frac{\mathrm{d}u}{\mathrm{d}m} = -\left(\frac{\partial F}{\partial u}\right)^{-1} \frac{\partial F}{\partial m}
$$

#### Final formula for functional derivative

$$
\frac{\mathrm{d}J}{\mathrm{d}m} = -\overbrace{\frac{\partial J}{\partial u}\left(\frac{\partial F}{\partial u}\right)^{-1}}^{\text{adjoint PDE}}\frac{\partial F}{\partial m} + \frac{\partial J}{\partial m},
$$

# Comput. deriv. (iii) Computing  $\frac{\mathrm{d}u}{\mathrm{d}m}$

Taking the derivative of  $F(u, m) = 0$  with respect to m yields:

$$
\frac{\mathrm{d}F}{\mathrm{d}m} = \frac{\partial F}{\partial u}\frac{\mathrm{d}u}{\mathrm{d}m} + \frac{\partial F}{\partial m} = 0
$$

Hence:

$$
\frac{\mathrm{d}u}{\mathrm{d}m} = -\left(\frac{\partial F}{\partial u}\right)^{-1} \frac{\partial F}{\partial m}
$$

#### Final formula for functional derivative

$$
\frac{\mathrm{d}J}{\mathrm{d}m} = -\overbrace{\frac{\partial J}{\partial u}\left(\frac{\partial F}{\partial u}\right)^{-1}}^{\text{adjoint PDE}}\frac{\partial F}{\partial m} + \frac{\partial J}{\partial m},
$$
\n
$$
\frac{\mathrm{dioint PDE}}{\mathrm{tangent linear PDE}}
$$

# Comput. deriv. (iii) Computing  $\frac{\mathrm{d}u}{\mathrm{d}m}$

Taking the derivative of  $F(u, m) = 0$  with respect to m yields:

$$
\frac{\mathrm{d}F}{\mathrm{d}m} = \frac{\partial F}{\partial u}\frac{\mathrm{d}u}{\mathrm{d}m} + \frac{\partial F}{\partial m} = 0
$$

Hence:

$$
\frac{\mathrm{d}u}{\mathrm{d}m} = -\left(\frac{\partial F}{\partial u}\right)^{-1} \frac{\partial F}{\partial m}
$$

#### Final formula for functional derivative

$$
\frac{\mathrm{d}J}{\mathrm{d}m} = -\overbrace{\frac{\partial J}{\partial u}\underbrace{\left(\frac{\partial F}{\partial u}\right)^{-1}}_{\text{tangent linear PDE}}\frac{\partial F}{\partial m}}^{\text{adjoint}} + \frac{\partial J}{\partial m},
$$

## Dimensions of a finite dimensional example

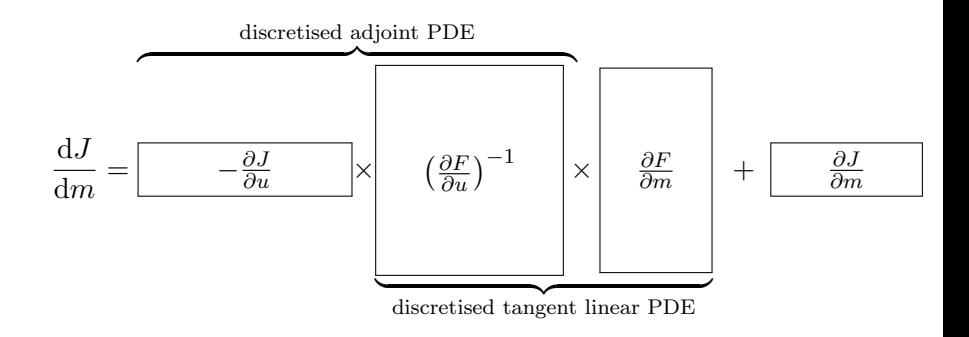

The tangent linear solution is a matrix of dimension  $|u| \times |m|$ and requires the solution of  $m$  linear systems. The adjoint solution is a vector of dimension  $|u|$  and requires the solution of one linear systems.

### Adjoint approach

**1** Solve the adjoint equation for  $\lambda$ 

$$
\frac{\partial F^*}{\partial u}\lambda = -\frac{\partial J^*}{\partial u}.
$$

**2** Compute

$$
\frac{\mathrm{d} J}{\mathrm{d} m} = \lambda^* \frac{\partial F}{\partial m} + \frac{\partial J}{\partial m}.
$$

The computational expensive part is (1). It requires solving the (linear) adjoint PDE, and its cost is independent of the choice of parameter m.

## What is dolfin-adjoint?

Dolfin-adjoint is an extension of FEniCS for: solving adjoint and tangent linear equations; generalised stability analysis; PDE-constrained optimisation.

#### Main features

- Automated derivation of first and second order adjoint and tangent linear models.
- Discretely consistent derivatives.
- Parallel support and near theoretically optimal performance.
- Interface to optimisation algorithms for PDE-constrained optimisation.
- Documentation and examples on <www.dolfin-adjoint.org>.

Layout optimisation of tidal turbines

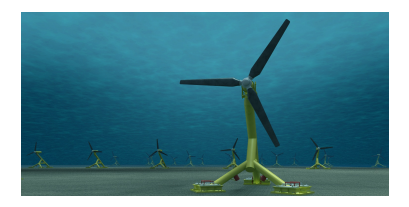

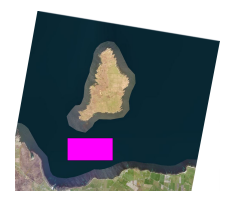

- Up to 400 tidal turbines in one farm.
- What are the optimal locations to maximise power production?

Layout optimisation of tidal turbines

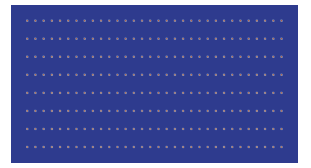

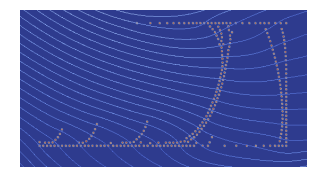

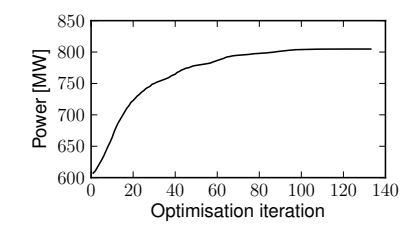

Layout optimisation of tidal turbines

```
Python code
```

```
from dolfin import *
from dolfin_adjoint import *
# FEniCS model
# . . .
J = Functional (turbines * inner (u, u) * * (3/2) * dx * dt)
m = Control ( turbine_positions )
R = ReducedFunctional (J, m)maximize(R)
```
Reconstruction of a tsunami wave

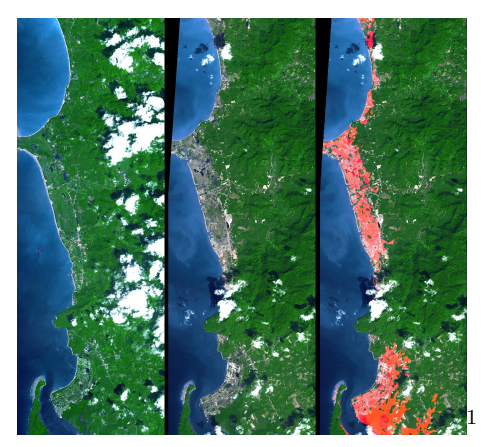

Is it possible to reconstruct a tsunami wave from images like this?

<sup>1</sup>Image: ASTER/NASA PIA06671

Reconstruction of a tsunami wave

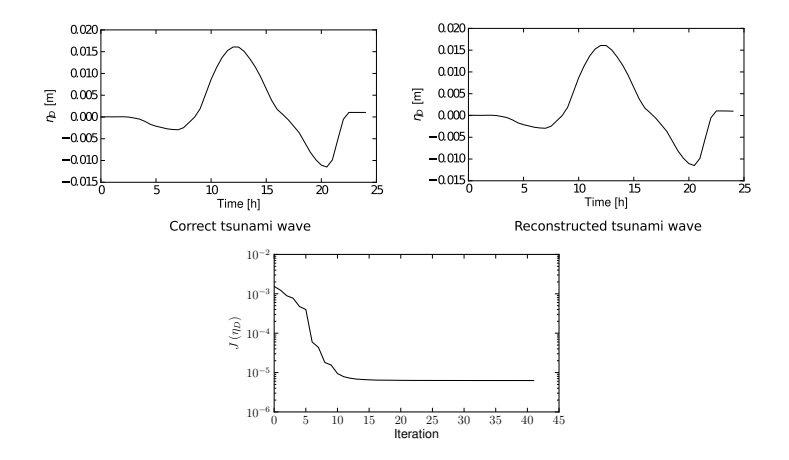

#### Reconstruction of a tsunami wave

Python code

```
from fenics import *
from dolfin_adjoint import *
# FEniCS model
# ...
J = Functional ( observation_error **2*dx*dt )
m = Control ( input_wave )
R = ReducedFunctional (J, m)minimize (R)
```
## Other applications

Dolfin-adjoint has been applied to lots of other cases, and works for many PDEs:

Some PDEs we have adjoined

- Burgers
- Navier-Stokes
- Stokes  $+$  mantle rheology
- Stokes  $+$  ice rheology
- Saint Venant  $+$ wetting/drying
- Cahn-Hilliard
- Gray-Scott
- Shallow ice
- Blatter-Pattyn
- Quasi-geostrophic
- Viscoelasticity
- Gross-Pitaevskii
- Yamabe
- Image registration
- Bidomain
- $\bullet$  ...

#### Example

Compute the sensitivity of

$$
J(u) = \int_{\Omega} ||u - u_d||^2 dx
$$

with known  $u_d$  and the Poisson equation:

$$
-\nu \Delta u = m \quad \text{in } \Omega
$$

$$
u = 0 \quad \text{on } \partial \Omega.
$$

with respect to  $m$ .

### Poisson solver in FEniCS

An implementation of the Poisson's equation might look like this: Python code

```
from fenics import *
# Define mesh and finite element space
mesh = UnitSquareMesh(50, 50)V = FunctionSpace (mesh, "Lagrange", 1)
# Define basis functions and parameters
u = TrialFunction(V)v = TestFunction(V)m = interpolate (Constant (1.0), V)
nu = Constant(1.0)# Define variational problem
a = nu*inner (grad (u), grad (v)) *dxL = m*v*dxbc = Dirichlet BC(V, 0.0, "on-boundary")# Solve variational problem
u = Function (V)solve(a == L, u, bc)plot (u, title="u")
```
## Dolfin-adjoint (i): Annotation

The first change necessary to adjoin this code is to import the dolfin-adjoint module after importing DOLFIN: Python code

```
from fenics import *
from dolfin_adjoint import *
```
With this, dolf in-adjoint will record each step of the model, building an *annotation*. The annotation is used to symbolically manipulate the recorded equations to derive the tangent linear and adjoint models.

In this particular example, the solve function method will be recorded.

## Dolfin-adjoint (ii): Objective Functional

Next, we implement the objective functional, the square  $L^2$ -norm of  $u - u_d$ :

$$
J(u) = \int_{\Omega} ||u - u_d||^2 dx
$$

or in code

Python code

 $j = inner(u - u_d, u - u_d) * dx$  $J =$  Functional  $(i)$ 

## Dolfin-adjoint (ii): Control parameter

Next we need to decide which parameter we are interested in. Here, we would like to investigate the sensitivity with respect to the source term m.

We inform dolfin-adjoint of this: Python code

```
m = Control (m)
```
## Dolfin-adjoint (iii): Computing gradients

Now, we can compute the gradient with: Python code

 $dJdm = compute\_gradient(J, m, project=True)$ 

Dolfin-adjoint derives and solves the adjoint equations for us and returns the gradient.

If you call **compute gradient** more than once, you need to pass *forget=False* as a parameter. Otherwise you get an error: Need a value for  $u_1:0:0:$  Forward, but don't have one recorded.

#### Computational cost

Computing the gradient requires one adjoint solve.

## Dolfin-adjoint (iii): Computing gradients

Now, we can compute the gradient with: Python code

 $dJdm = compute_{gradient}(J, m, project=True)$ 

Dolfin-adjoint derives and solves the adjoint equations for us and returns the gradient.

#### Note

If you call **compute gradient** more than once, you need to pass forget=False as a parameter. Otherwise you get an error: Need a value for  $u_1:0:0:$  Forward, but don't have one recorded.

#### Computational cost

Computing the gradient requires one adjoint solve.

## Dolfin-adjoint (iii): Computing gradients

Now, we can compute the gradient with: Python code

 $dJdm = compute_{gradient}(J, m, project=True)$ 

Dolfin-adjoint derives and solves the adjoint equations for us and returns the gradient.

#### Note

If you call **compute gradient** more than once, you need to pass forget=False as a parameter. Otherwise you get an error: Need a value for  $u_1:0:0:$  Forward, but don't have one recorded.

#### Computational cost

Computing the gradient requires one adjoint solve.

## Dolfin-adjoint (iii): Computing Hessians

Dolfin-adjoint can also compute the second derivatives (Hessians):

Python code

 $H = hessian(J, m)$  $direction = interpolate (Constant (1), V)$ plot (H(direction))

#### Computational cost

Computing the directional second derivative requires one tangent linear and two adjoint solves.

## Dolfin-adjoint (iii): Computing Hessians

Dolfin-adjoint can also compute the second derivatives (Hessians):

Python code

 $H = hessian(J, m)$  $direction = interpolate (Constant (1), V)$ plot (H(direction))

#### Computational cost

Computing the directional second derivative requires one tangent linear and two adjoint solves.

## **Verification**

#### How can you check that the gradient is correct?

Taylor expansion of the reduced functional  $R$  in a perturbation  $\delta m$  yields:

$$
|R(m + \epsilon \delta m) - R(m)| \to 0 \quad \text{at } \mathcal{O}(\epsilon)
$$

but

$$
|R(m + \epsilon \delta m) - R(m) - \epsilon \nabla R \cdot \delta m| \to 0 \quad \text{at } \mathcal{O}(\epsilon^2)
$$

Choose  $m, \delta m$  and determine the convergence rate by reducing  $\epsilon$ . If the convergence order with gradient is  $\approx 2$ , your gradient is probably correct.

The function taylor test implements the Taylor test for you. See help(taylor\_test).

## **Verification**

#### How can you check that the gradient is correct?

Taylor expansion of the reduced functional  $R$  in a perturbation  $\delta m$  yields:

$$
|R(m + \epsilon \delta m) - R(m)| \to 0 \quad \text{at } \mathcal{O}(\epsilon)
$$

but

$$
|R(m + \epsilon \delta m) - R(m) - \epsilon \nabla R \cdot \delta m| \to 0 \quad \text{at } \mathcal{O}(\epsilon^2)
$$

#### Taylor test

Choose  $m, \delta m$  and determine the convergence rate by reducing  $\epsilon$ . If the convergence order with gradient is  $\approx 2$ , your gradient is probably correct.

The function taylor\_test implements the Taylor test for you. See help(taylor\_test).

### Getting started with Dolfin-adjoint

- 1 Compute the gradient and Hessian of the Poisson example with respect to m.
- 2 Run the Taylor test to check that the gradient is correct.
- 3 Measure the computation time for the forward, gradient and Hessian computation. What do you observe? Hint: Use help(Timer).